# **100% Money Back**

**Vendor:**SAP

**Exam Code:**C\_HANATEC141

**Exam Name:**SAP Certified Technology Associate (Edition 2014) - SAP HANA

**Version:**Demo

# **QUESTION 1**

Which of the following traces is active by default in SAP HANA?

- A. SQL trace
- B. Performance trace
- C. Database trace
- D. Expensive statements trace

Correct Answer: C

## **QUESTION 2**

Which of the following is influenced by the audit level?

- A. The messages that are sent to the security administrator
- B. The amount of data transferred to SAP Solution Manager
- C. The order of the audit log entries in the audit log
- D. The information that is printed with the audit log entry

Correct Answer: D

## **QUESTION 3**

Diagram: Which component in the attached diagram is used when you query an SAP HANA information model to populate a pivot table in Microsoft Excel?

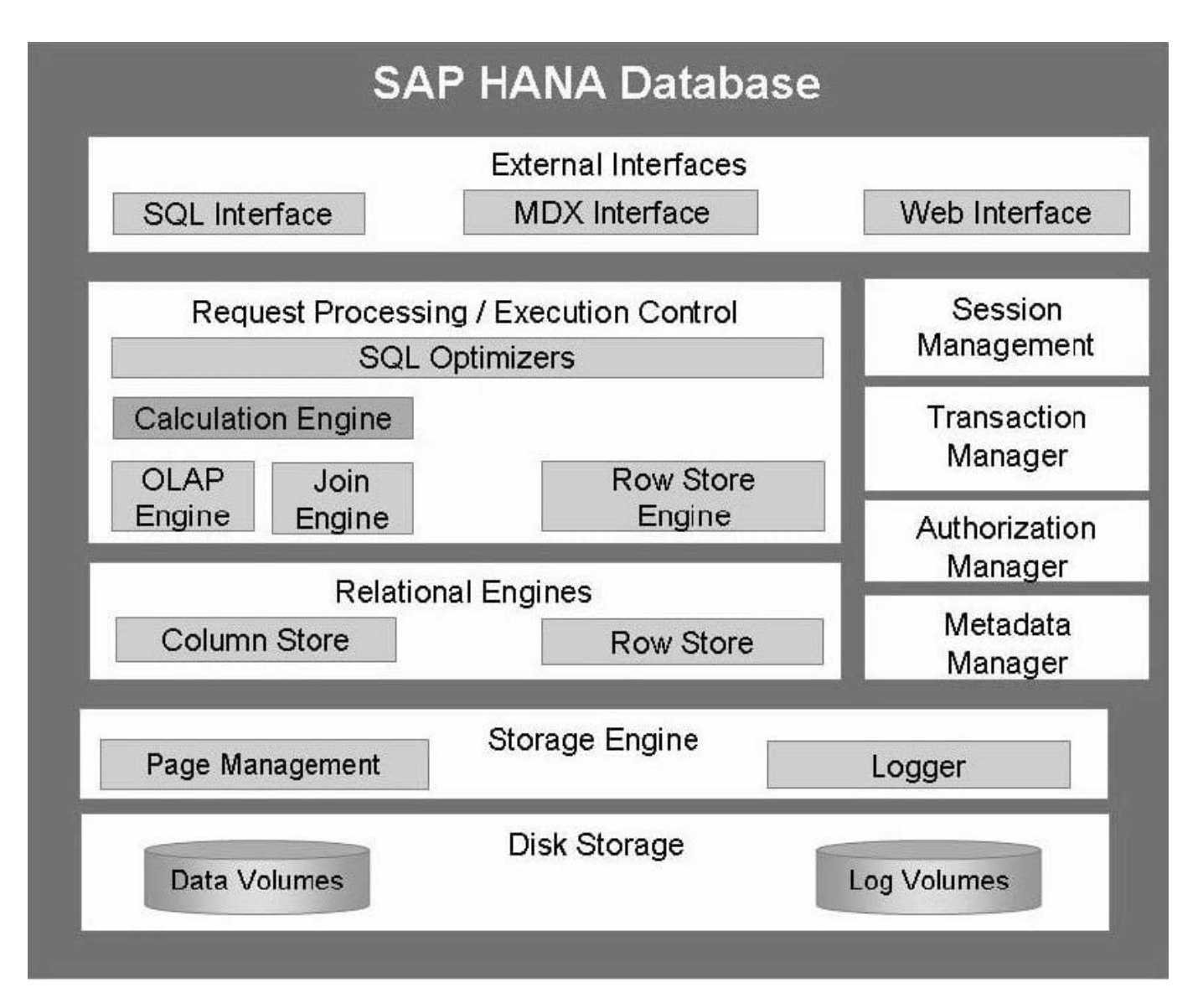

- A. The Log Volumes
- B. The Calculation Engine
- C. The Transaction Manager
- D. The SQL Interface

Correct Answer: B

# **QUESTION 4**

Which of the following can be monitored in SAP Solution Manager system monitoring? (Choose three)

- A. Expensive SQL statements
- B. Availability of SAP HANA services
- C. User-specific traces

D. Alert status of SAP HANA internal alerting

E. Host level monitoring

Correct Answer: BDE

#### **QUESTION 5**

A backup catalog became unusable.

What can you do to recover existing backups?

A. Recreate the backup catalog based on the available backup files with the tool hdbbackupdiag.

- B. Use a third party backup tool to recover the backups.
- C. Create a new data backup.

D. In SAP HANA studio Backup Editor Display all backups select REFRESH

Correct Answer: A

#### **QUESTION 6**

When you transport objects between SAP HANA systems using the Change and Transport System (CTS), you want to create and release the transport requests manually.

Which transport strategy should you choose?

A. WBO\_GET\_REQ\_STRATEGY = Smart WBO\_REL\_REQ\_STRATEGY = Manual

B. WBO\_GET\_REQ\_STRATEGY = Tagged WBO\_REL\_REQ\_STRATEGY = Manual

C. WBO\_GET\_REQ\_STRATEGY = Smart WBO\_REL\_REQ\_STRATEGY = Auto

D. WBO\_GET\_REQ\_STRATEGY = Create WBO\_REL\_REQ\_STRATEGY = Auto

Correct Answer: B

## **QUESTION 7**

You set up a data transfer architecture that replicates data to SAP HANA from an SAP source system using SAP Landscape Transformation (SLT).

Which of the following SLT configuration parameter changes can improve the replication performance? (Choose three)

- A. Set data class of tablespace
- B. Change initial load mode
- C. Select Allow Multiple Usage in Connection to Source System

D. Increase the number of calculation jobs

E. Increase the number of data transfer jobs

Correct Answer: BDE

#### **QUESTION 8**

In the SAP HANA studio, in which tab can you find information about the performance of queries?

A. Alerts

B. Diagnosis Files

C. System Information

D. Trace Configuration

Correct Answer: B

# **QUESTION 9**

What is the minimum required disk space for the data volumes of an SAP HANA system in relation to its memory (RAM)?

A. 4 \* RAM

B. 3 \* RAM

C. 2 \* RAM

D. 1 \* RAM

Correct Answer: A

# **QUESTION 10**

Which of the following is a result of using SAP HANA as an application platform?

A. All database queries have a sub-second response time.

B. Aggregates in data models are only materialized when required.

C. Calculation-intensive logic is pushed down to the database.

D. The need for indexes is eliminated.

Correct Answer: C

## **QUESTION 11**

The statistics server was stopped during an upgrade by the system administrator.

Which of the following parameters in statisticsserver.ini do you modify to restart the statistics server?

- A. statsconnect in the trace section
- B. editing in the statisticsserver\_general section
- C. active in the statisticsserver\_general section
- D. statsserv in the trace section

Correct Answer: C

## **QUESTION 12**

Which of the following situations result in a system lockdown? (Choose two)

A. The system ID and/or hardware key of the database have been changed after a system copy or renaming.

B. The license keys installed in the database have been deleted.

C. The license type was changed from platform to enterprise.

D. The installed license key is an unenforced license key and the current memory consumption exceeds the licensed amount plus the tolerance.

Correct Answer: AB